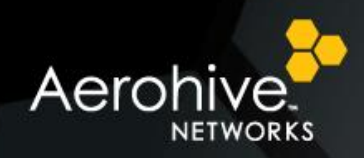

## **Aerohive HiveOS/HiveManager 5.1r1 Features and Benefits**

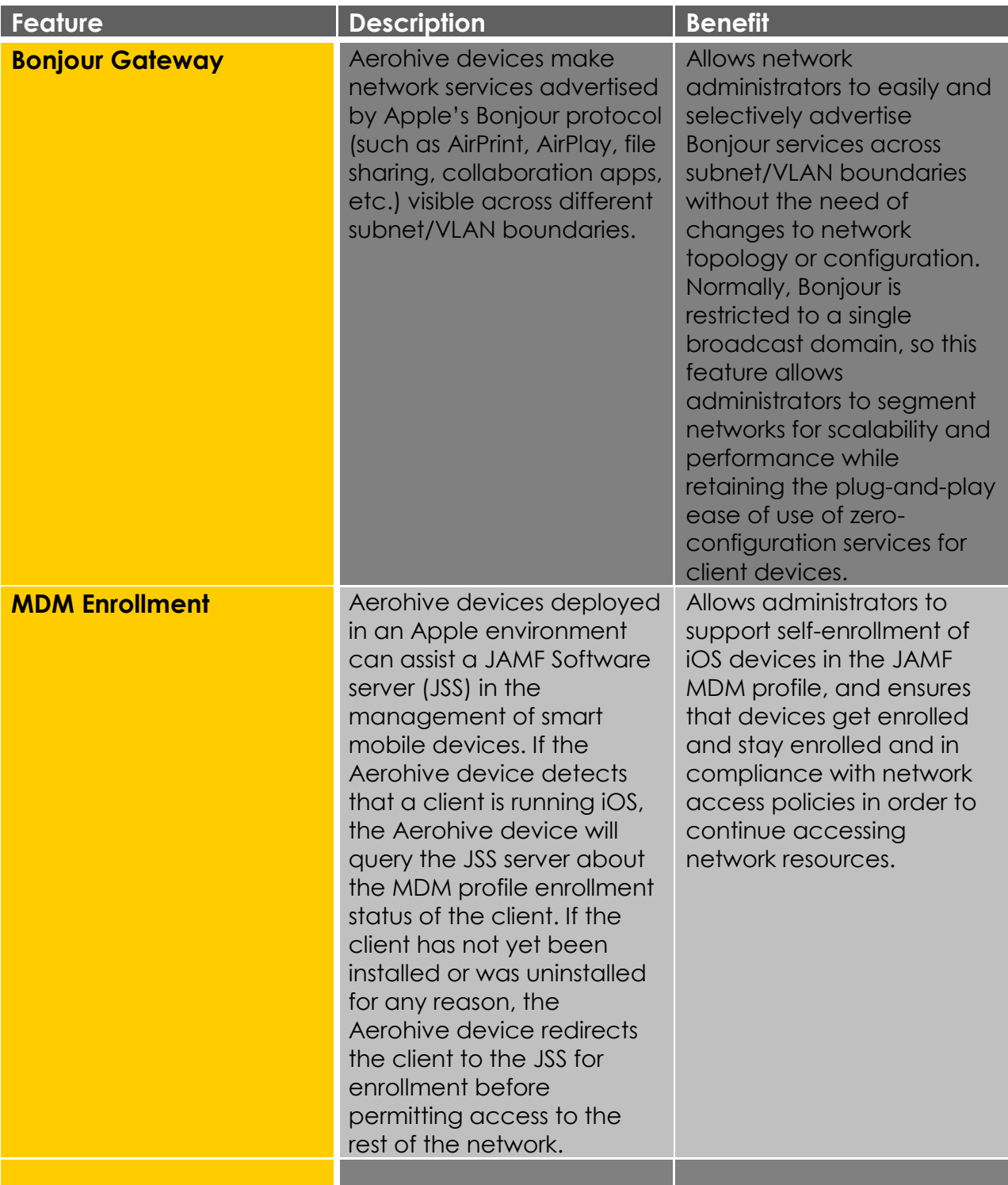

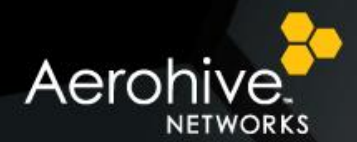

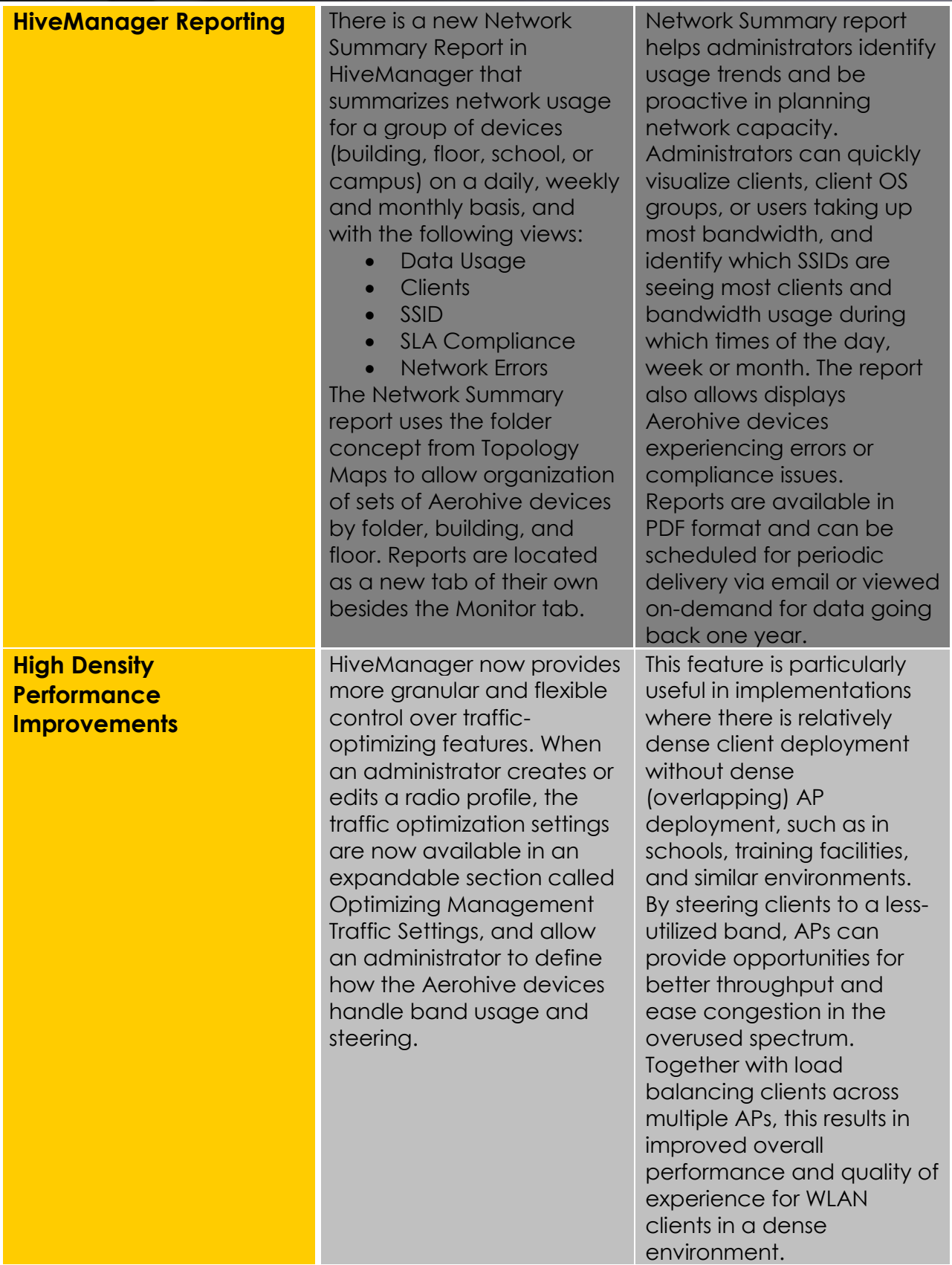

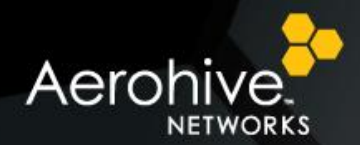

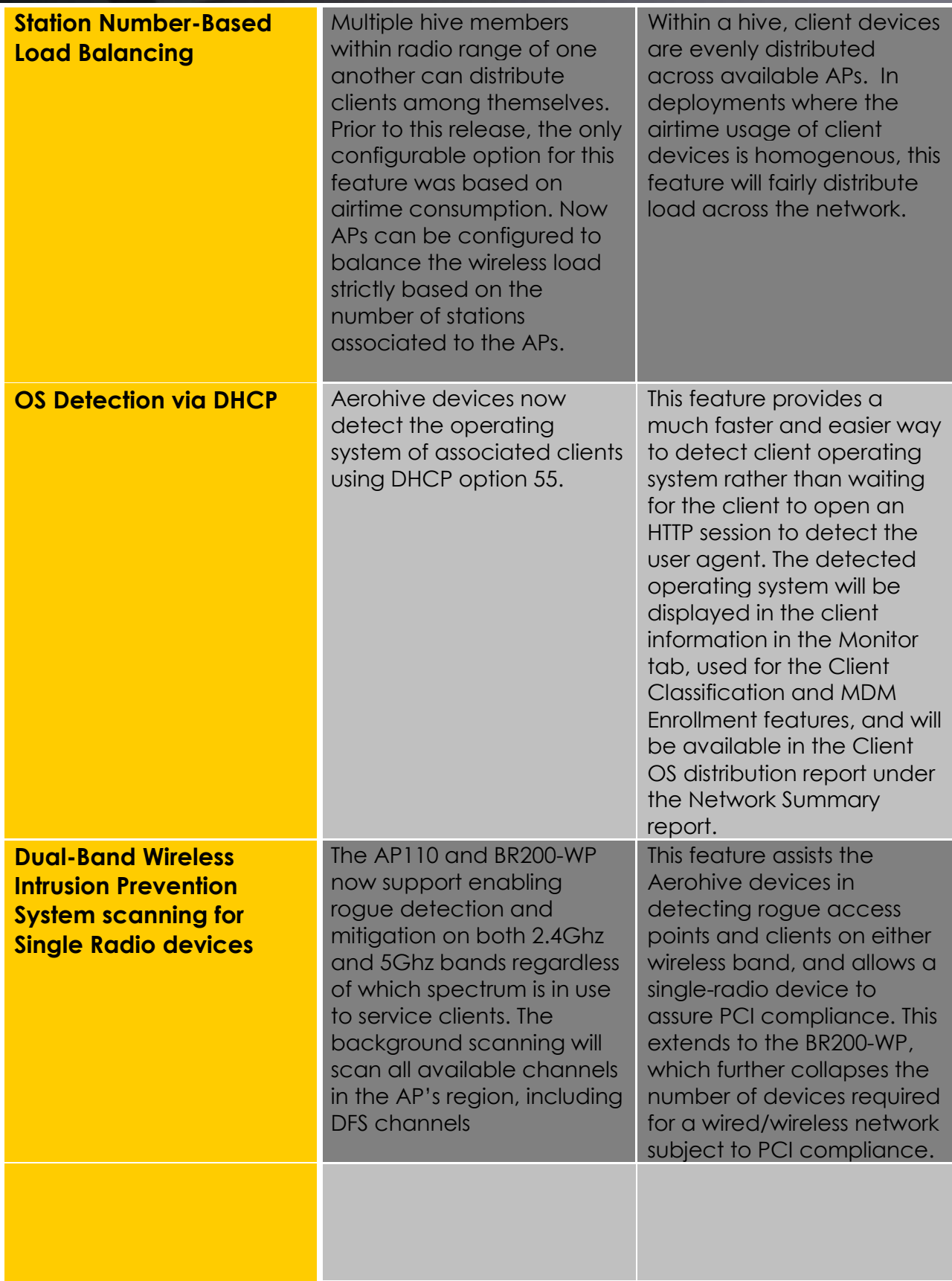

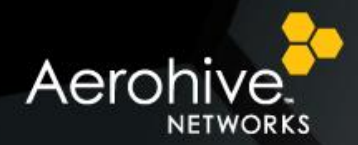

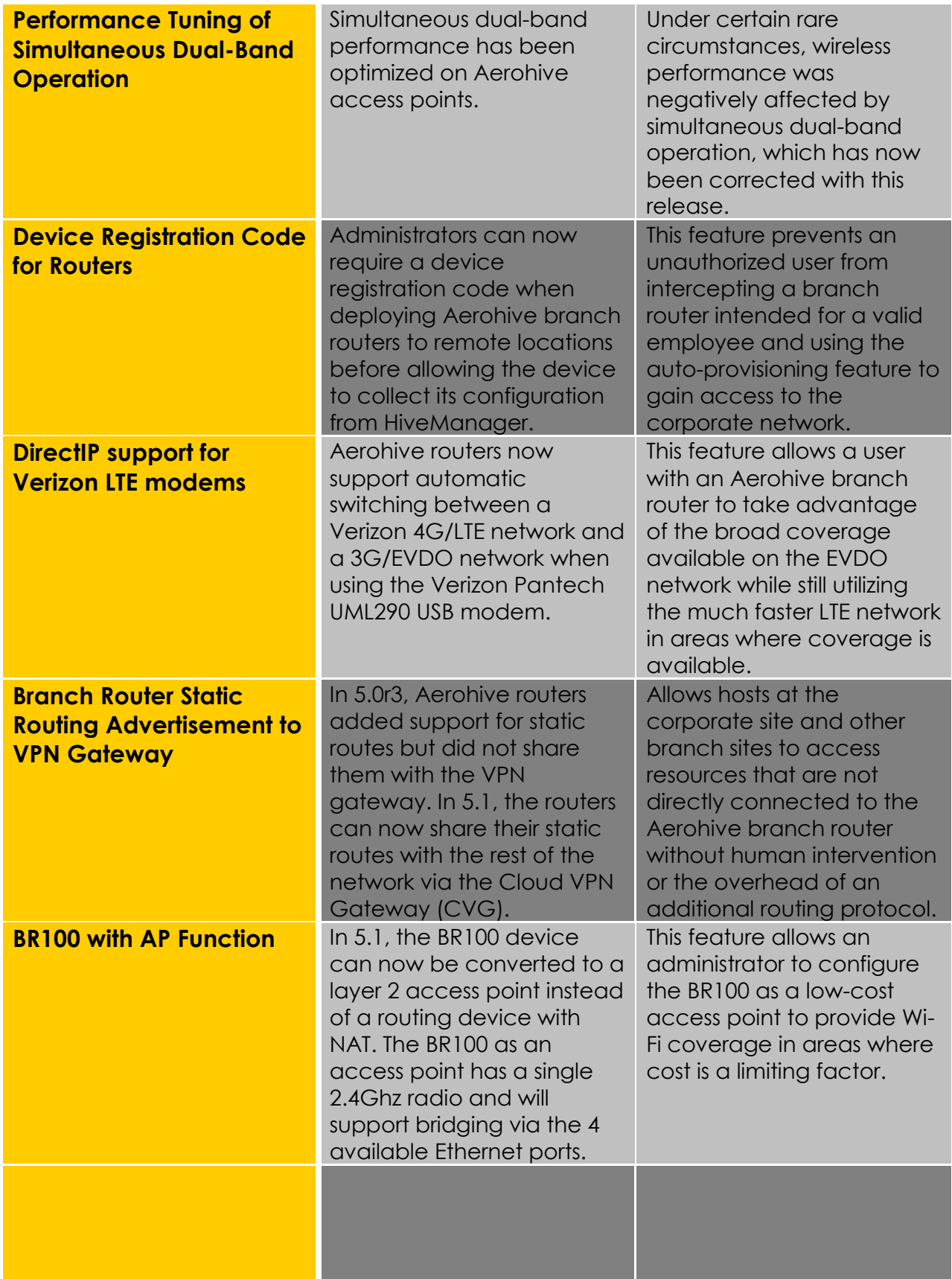

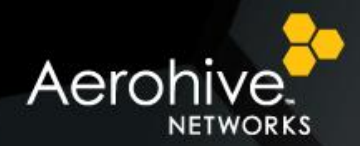

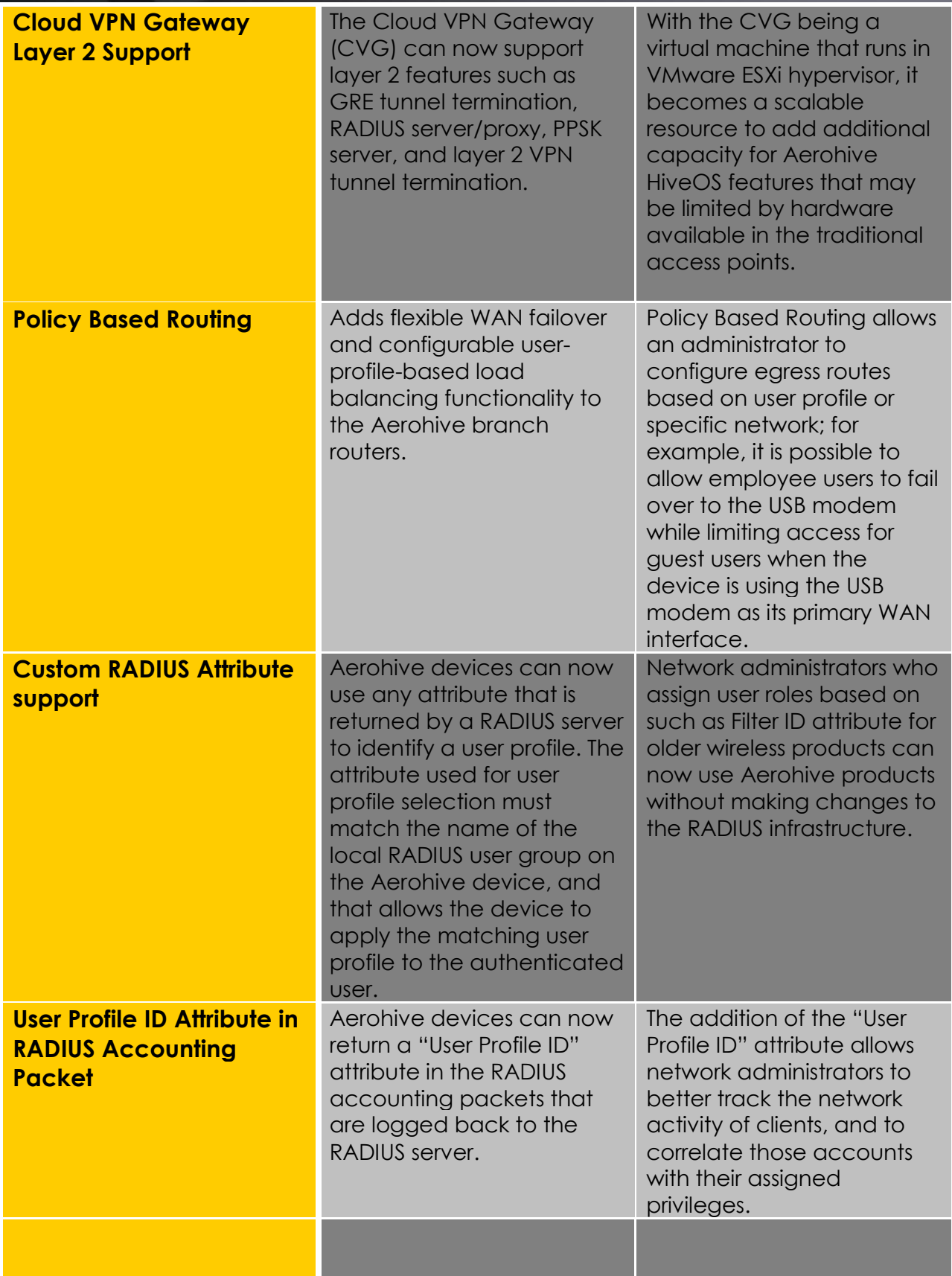

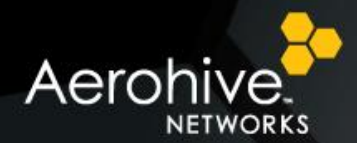

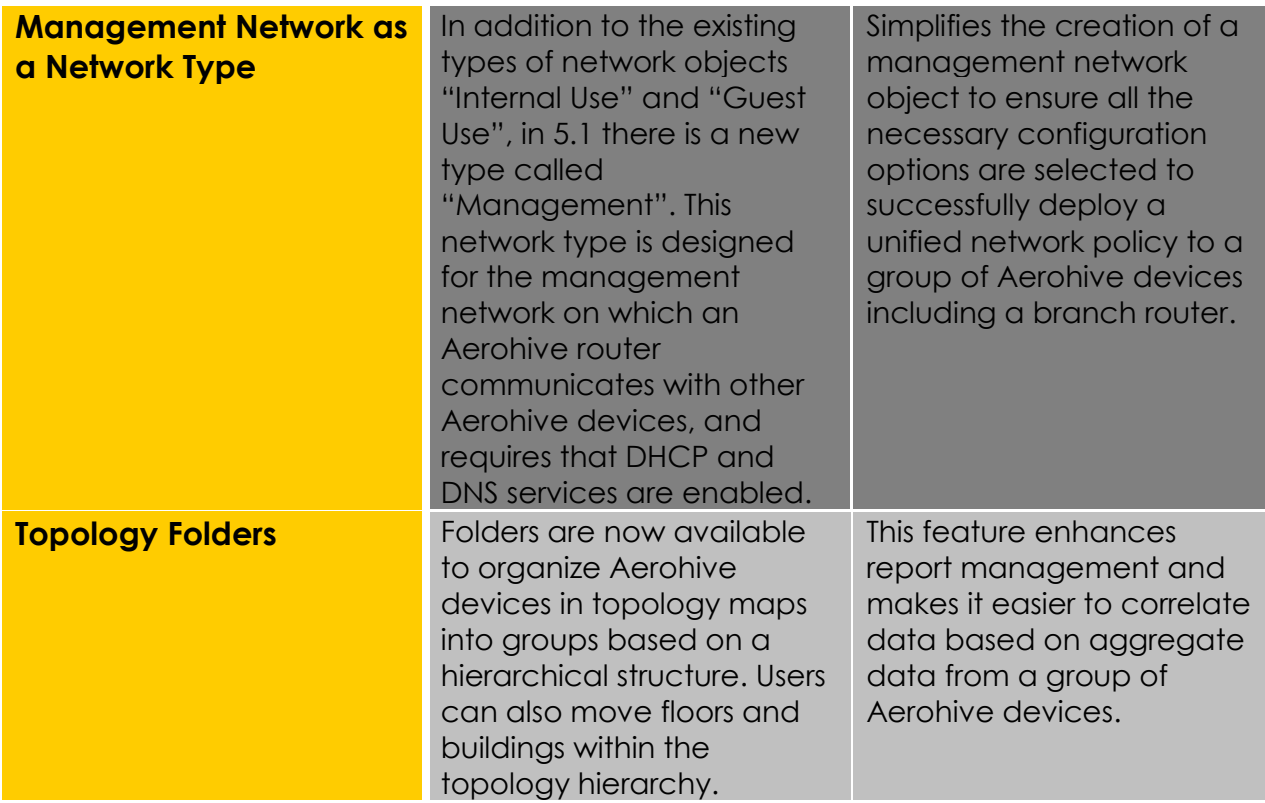

**MORE INFORMATION Partner Center –** <http://partners.aerohive.com/> **HiveManager Online Free Wi-Fi Planner –** <http://www.aerohive.com/planner> **HiveManager Online Demo –** <http://www.aerohive.com/demo>